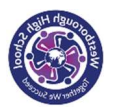

## Year 9 Art and Design– Natural Forms – Spring Term 2 – KNOWLEDGE OVERVIEW

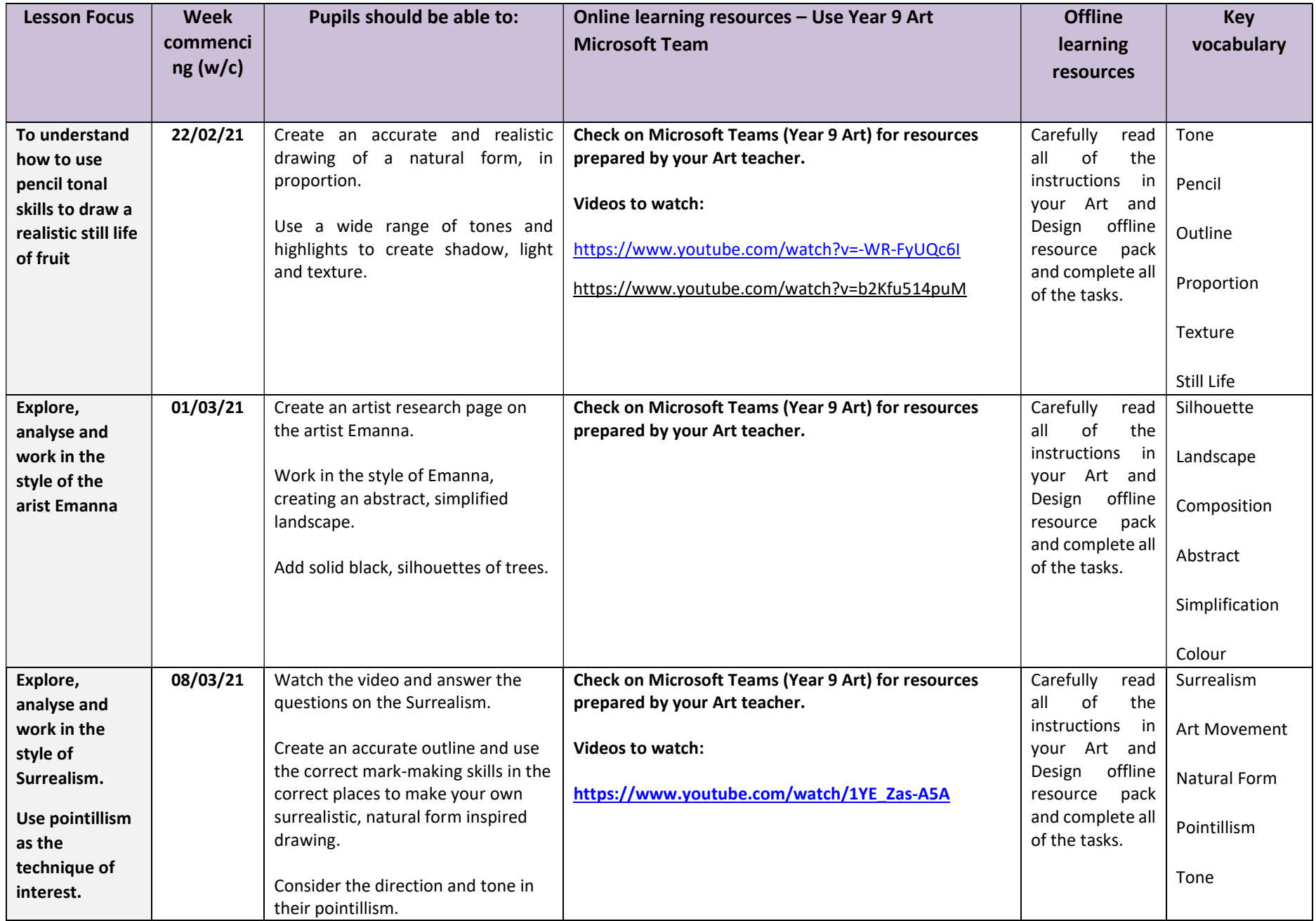

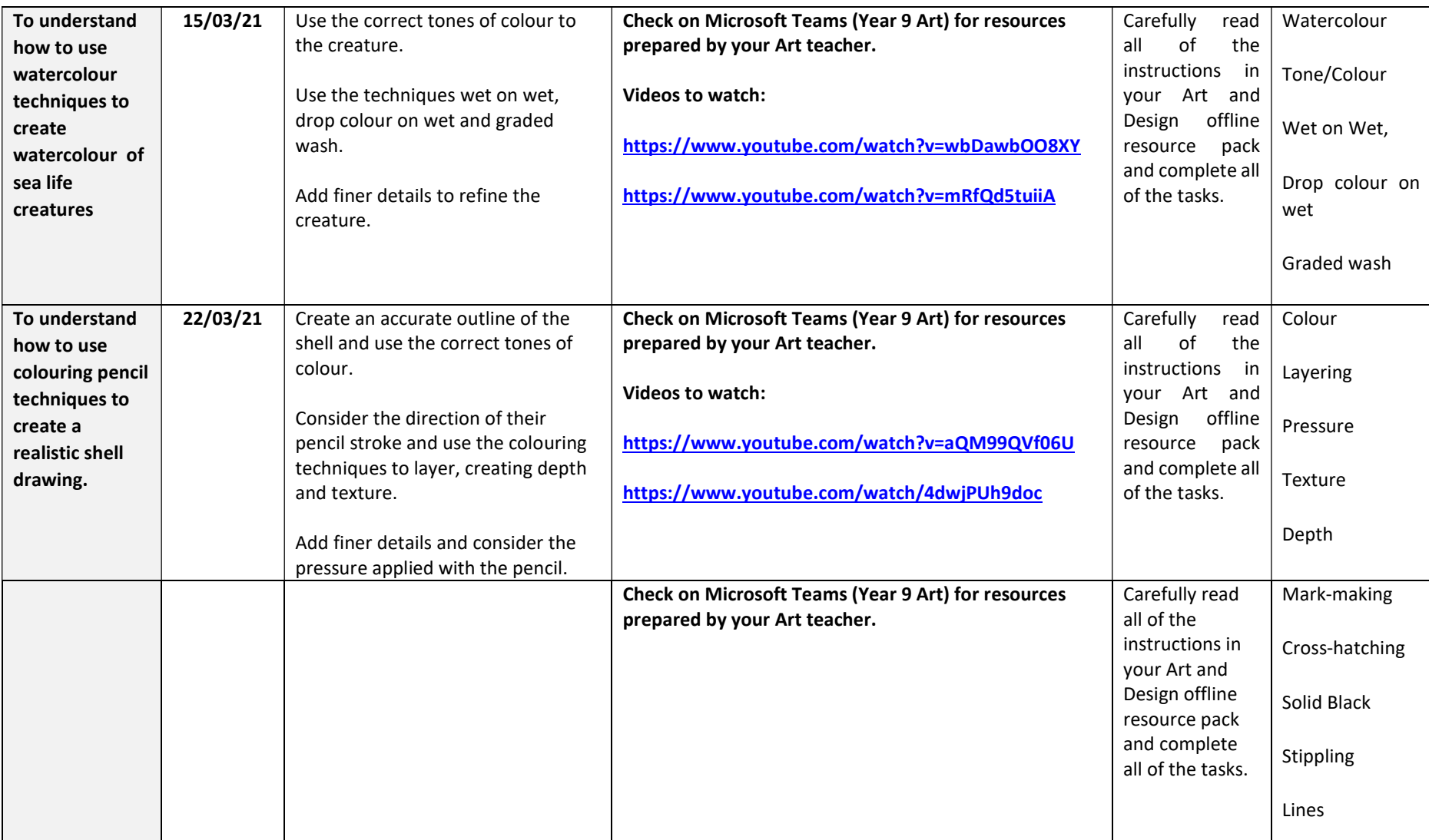